## **6.3 Binomial Activity**

Suppose that you have 10 light bulbs. Let's examine the binomial distributions for varying probabilities of defective bulbs.

1. Create the binomial distribution for the probability of 10% defective bulbs by entering the following into your calculator.

**L1: X 0 1 2 3 4 5 6 7 8 9 10**L2:  $P(X) \rightarrow binomialpdf(10, 1, L1)$  (be sure to go on top of L2) **HISTOGRAM: Use: Xlist:L1 & Freg:L2 µ and σ Use: 1-VarStats List:L1 & FreqList:L2**

- 2. Create a histogram of this distribution and sketch below.
- 3. Calculate the mean and standard deviations for P(X).
- $\bullet$  Repeat steps 1 to 3 for the remaining probabilities then answer the questions below.

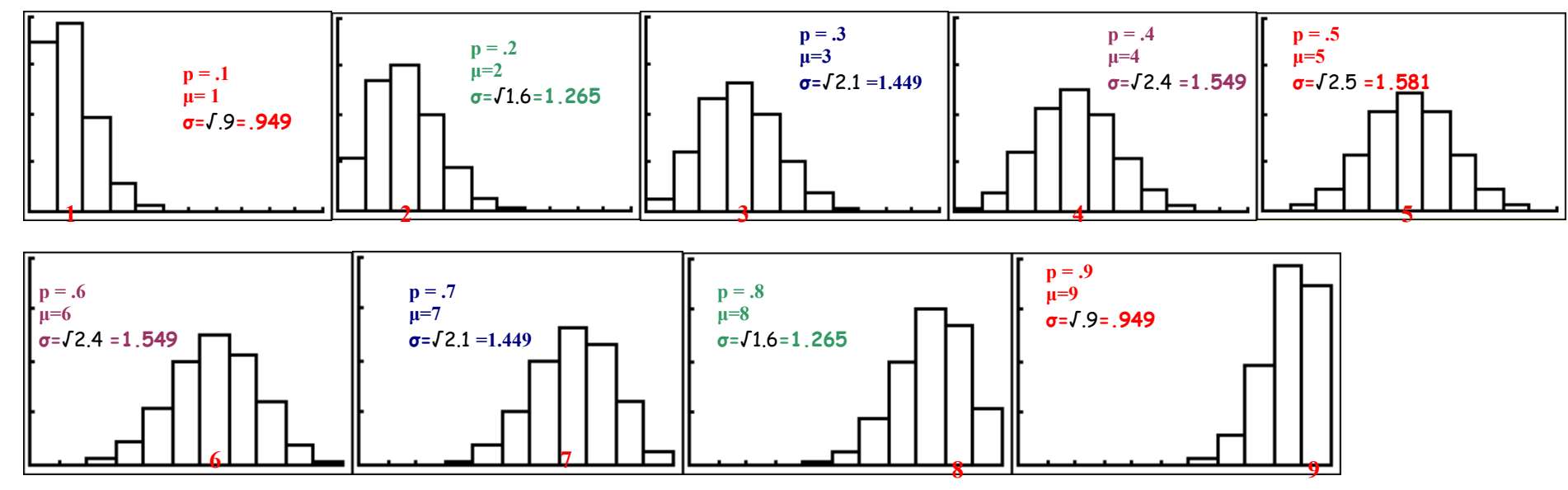

Q1. How does the shape of the distribution for a probability of 10% compare to the 90% probability distribution? 20% to 80%? 30% to 70%?

Q2.What do you notice about the shapes of the binomial distributions as the probability of success (defective) increases?

Q3.What do you notice about the mean and standard deviations?

**Binomial Rules:**  $E(X)=\mu$ = np  $VAR(X)=\sigma^2$ = np(1-p)

How many trials for each distribution? **n=10**

**0**Xmax=11

Xscl= Ymin=0 Ymax=.4 Yscl=.1 lXres=1

**MINDOM**